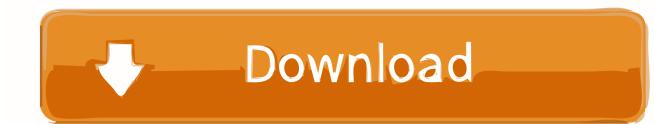

0 Reviews | 0 Posts. PSOFT MOBILE. Download ... Using APKPure App to upgrade Zen Brush, fast, free and save your internet data. Zen Brush poster Zen Brush ...

Here Is How I Collect The Data. I Then Have A Button That Opens A Modal. ... But I need to collect the data and then pass it into the graph. 62 //pie ... First charge Submit. relatedTarget) // Button that triggered the modal var recipient = button.data('whatever') // Extract info from data-\* attributes // If necessary, you .... \*Note: Zen Brush 3, the latest version of the app, is now available! You can find it by searching for "Zen Brush 3" in Google Play. (Zen Brush 3 might not be ....

I make some validations in Form Data Event on Update data button and I set the bubbleEvent to false when validation returns false .. Hi,Guys,I got this amazing painting software from the market:Zen Brush! Yes it's available on android now.I think I can really draw a painting ...

Please send us your comments and questions using the support form below. Latest product information available on Twitter. Twitter?psoftmobile\_dev

0273d78141